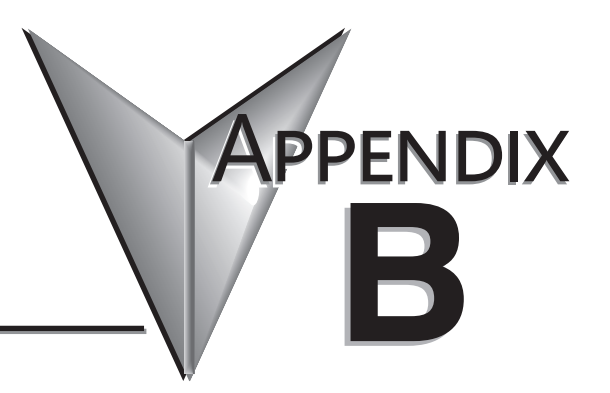

## **DL205 Error Codes**

**In This Appendix... [DL205 Error Codes......................................................................................................................B-2](#page-1-0)**

## <span id="page-1-0"></span>**DL205 Error Codes**

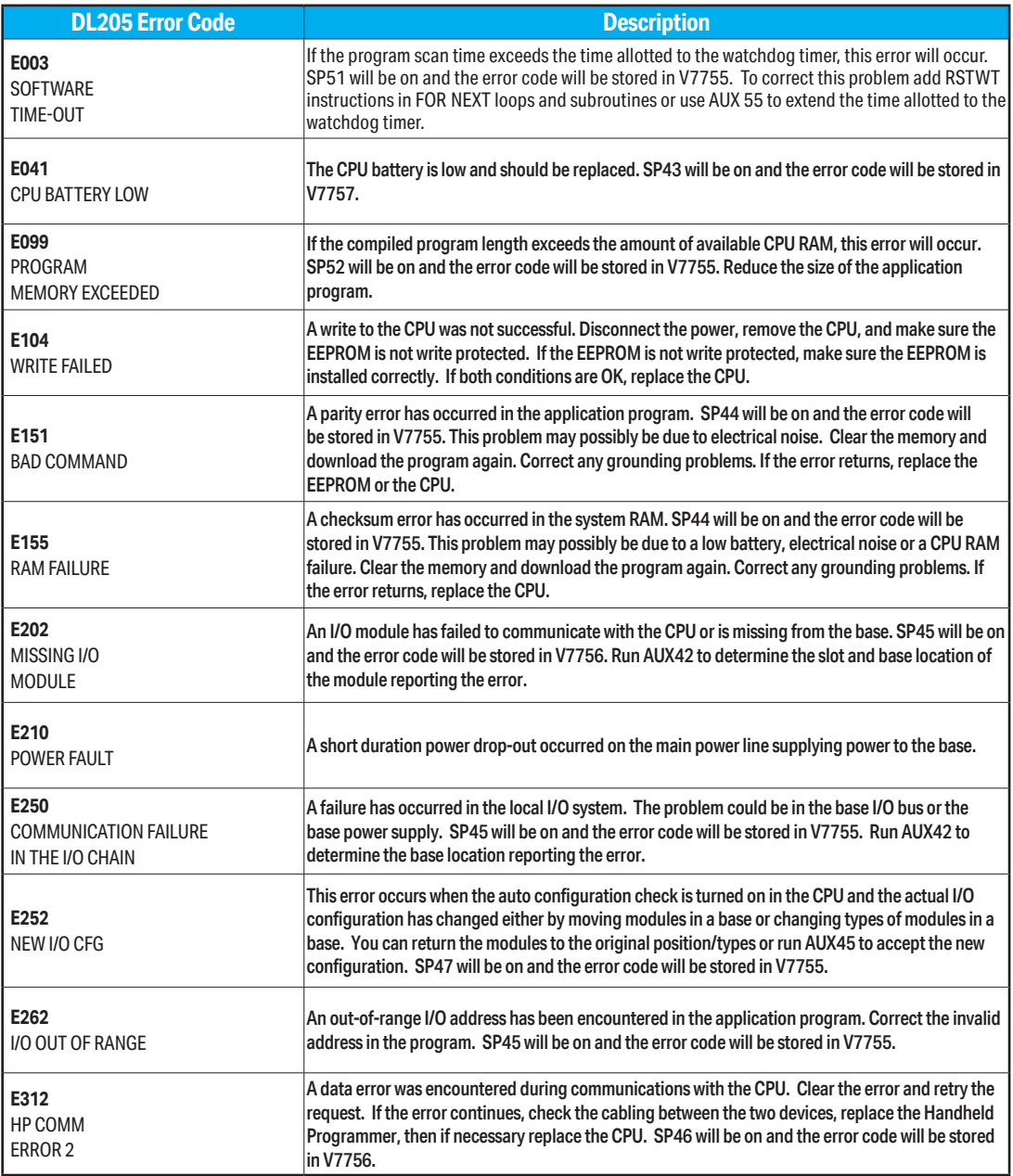

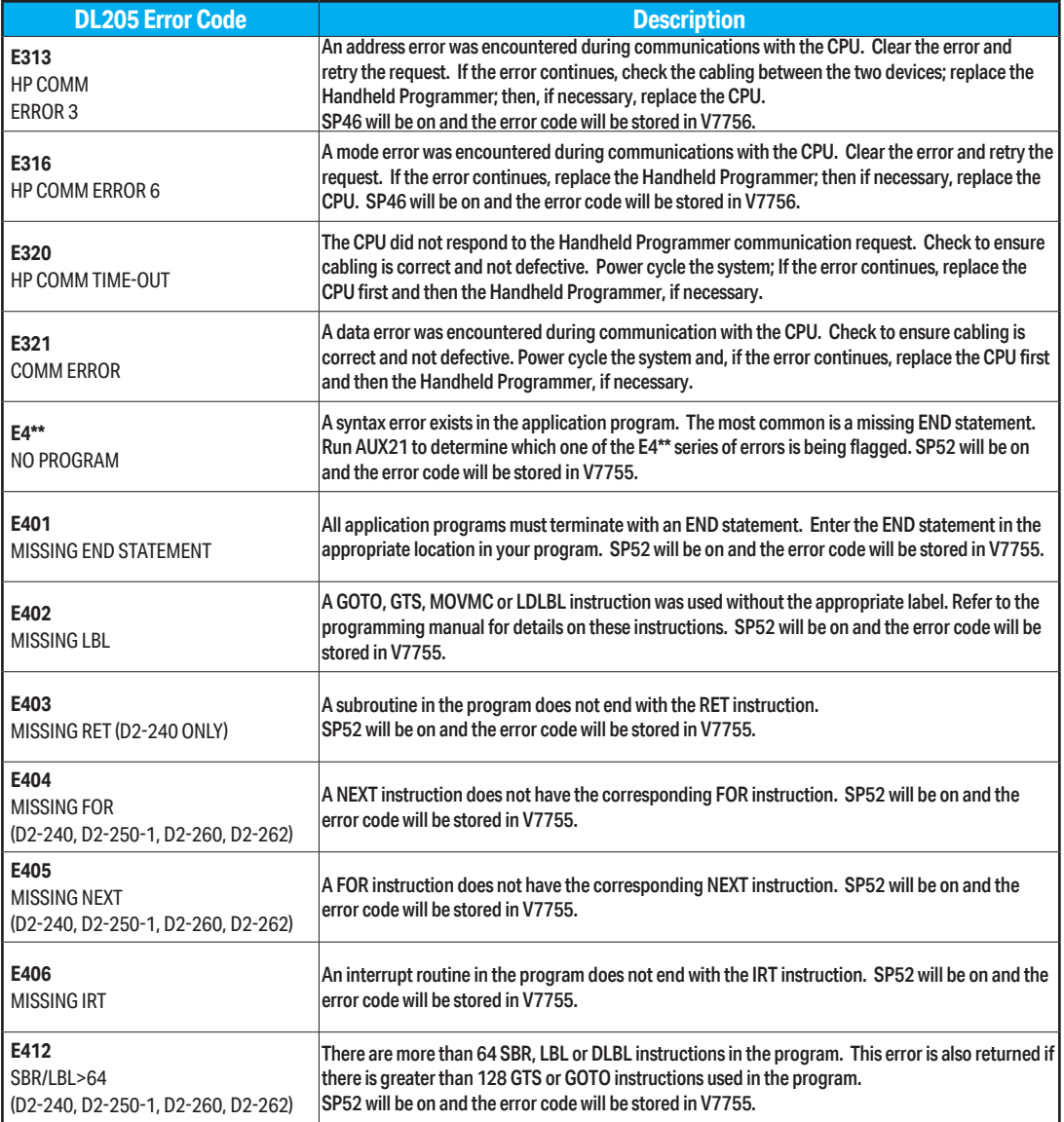

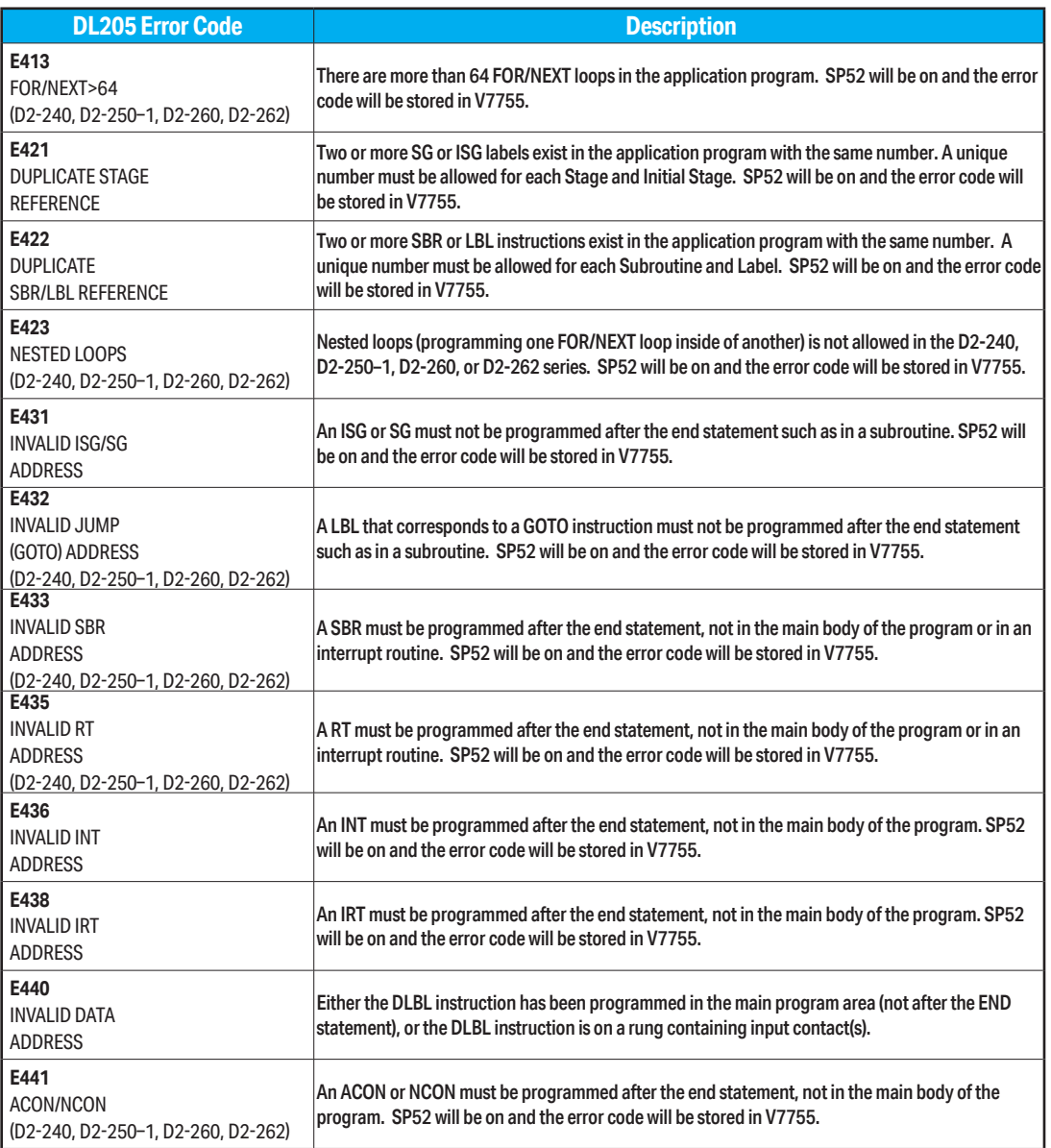

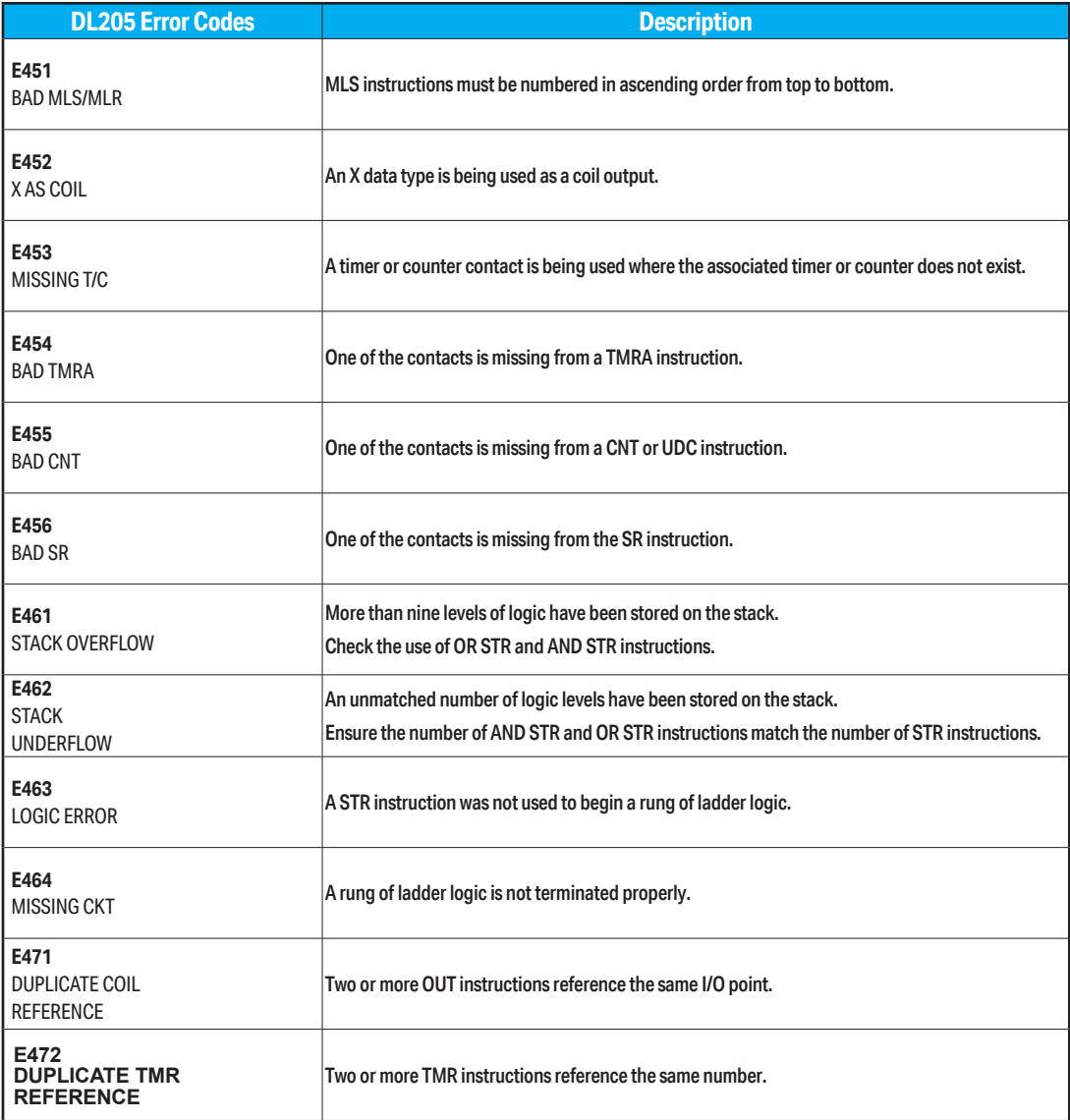

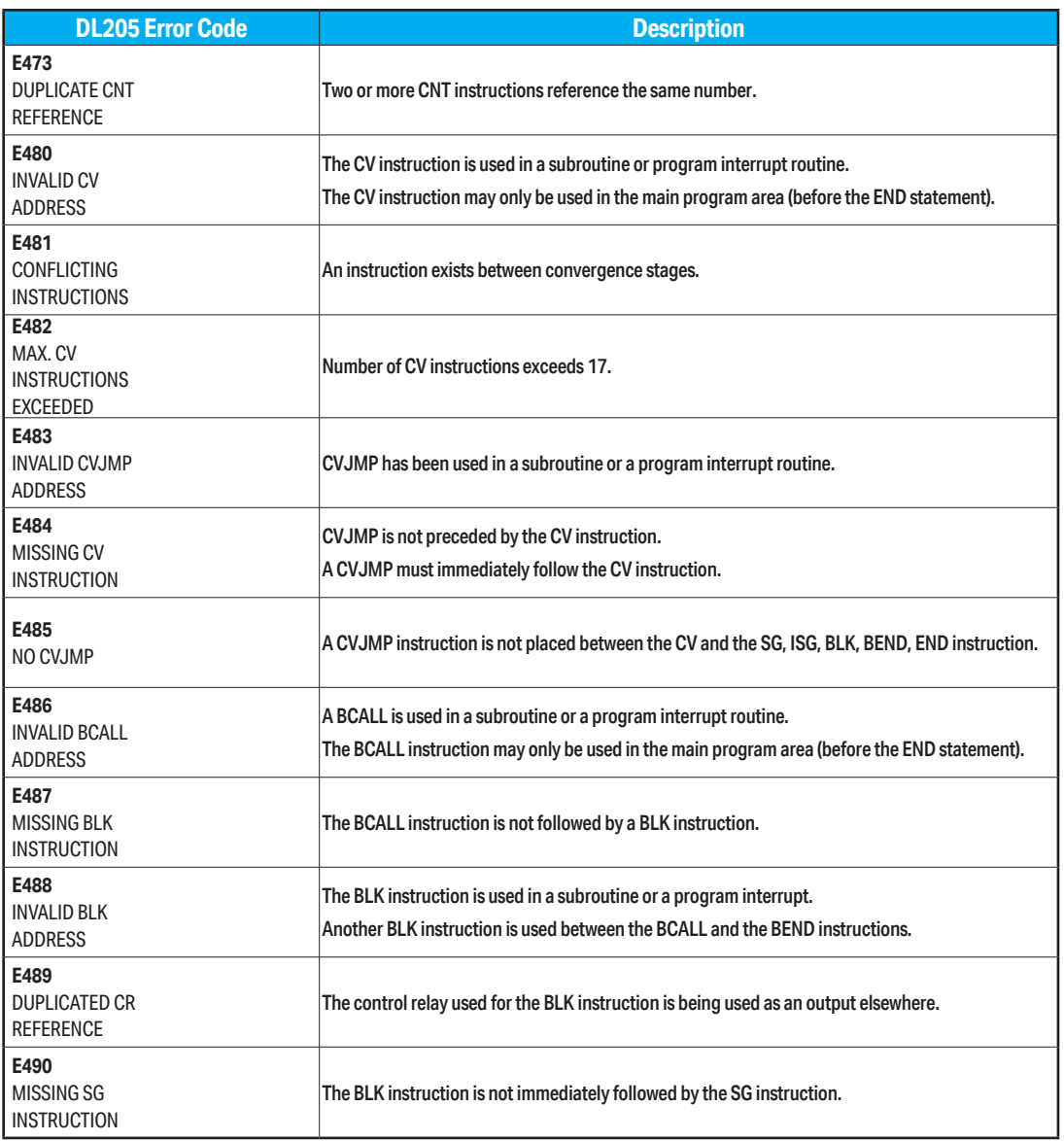

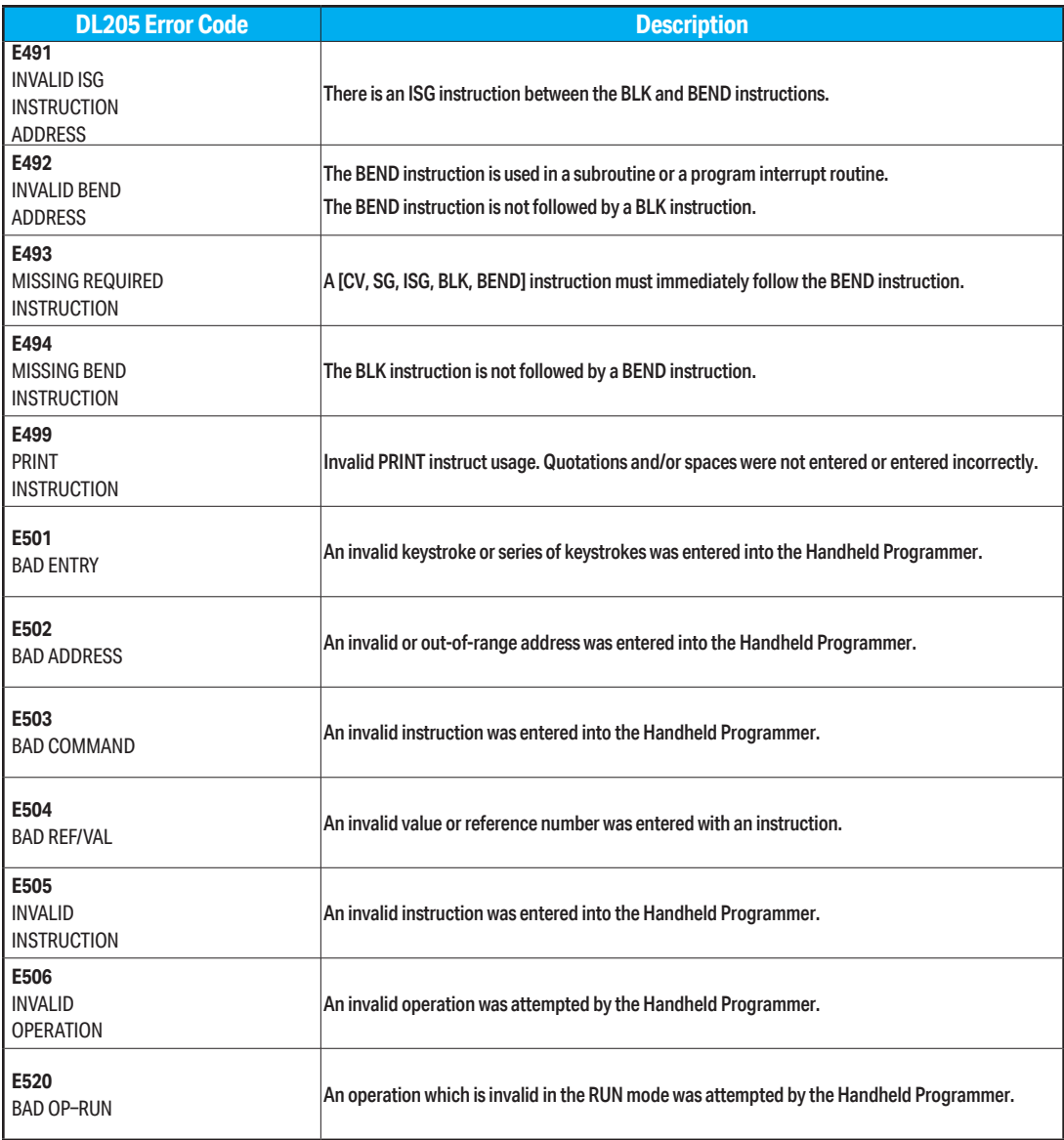

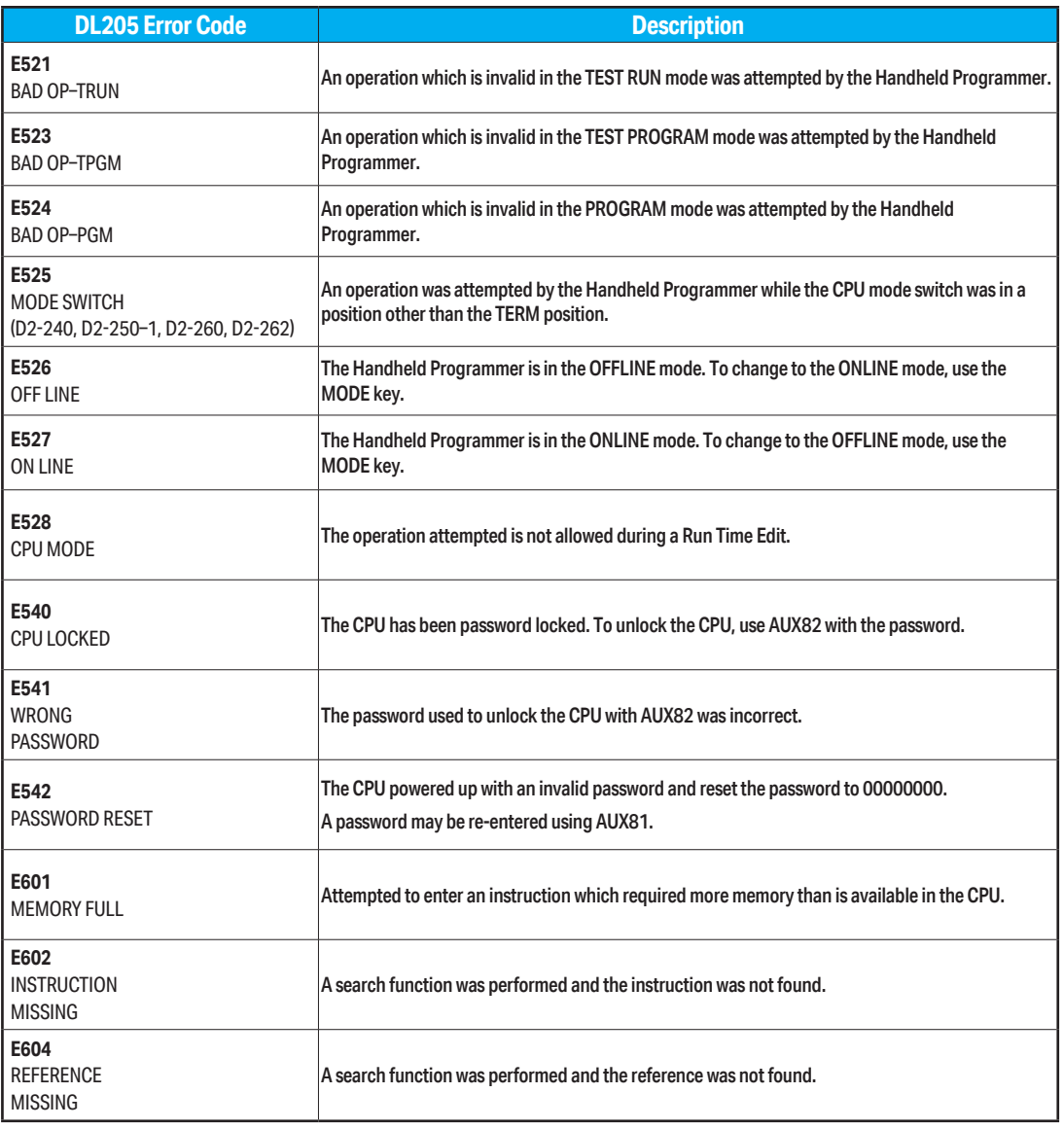

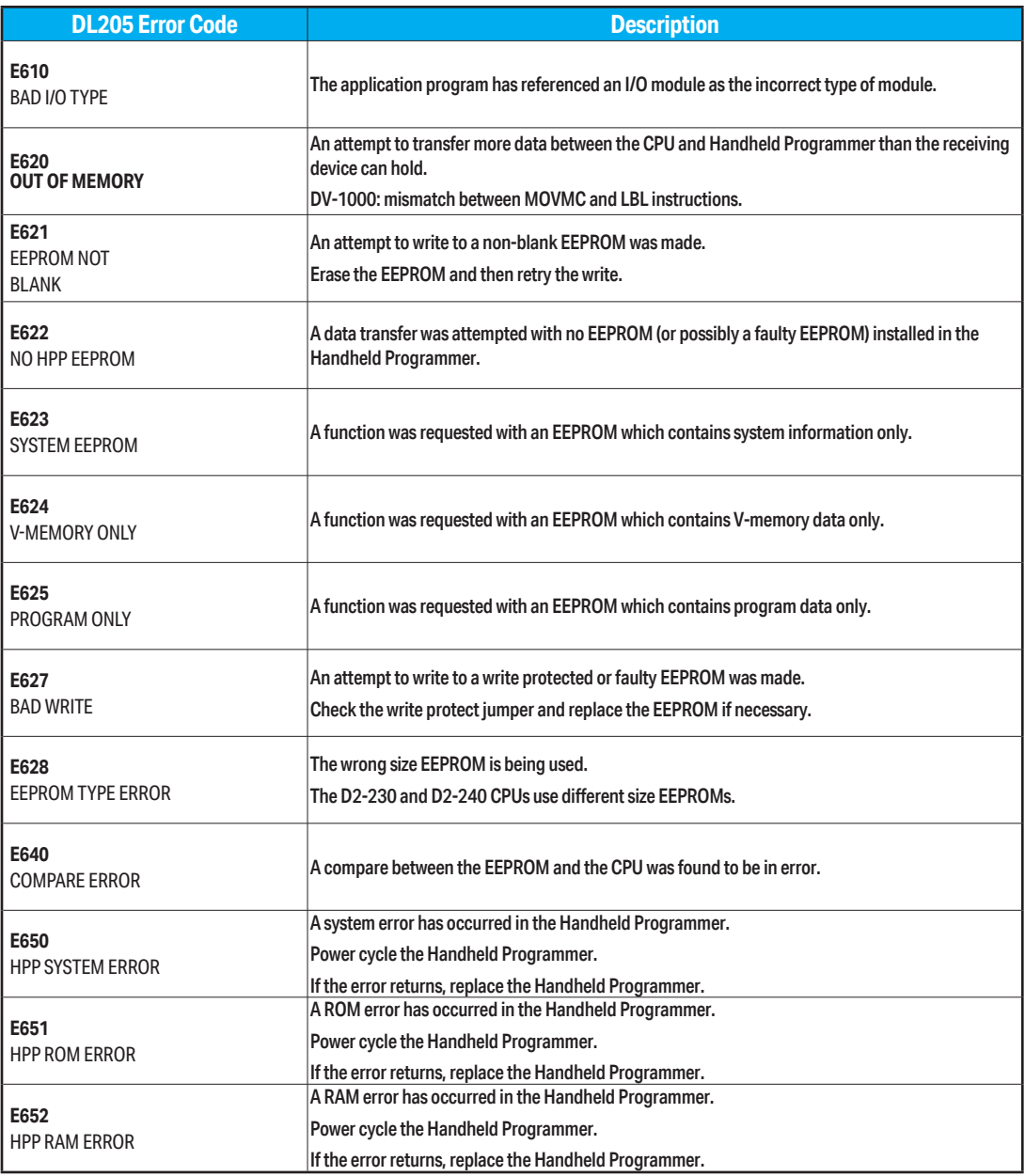